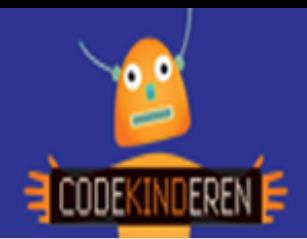

# **Codeer de playground**

Met deze website kun je de klas laten kennismaken met "echte" programmeercode. Ze kunnen op een eenvoudige manier codes aanpassen op de figuren die door het scherm heen en weer bewegen. Ze zien direct resultaat van hun codeeraanpassingen. Ze kunnen de dinosaurus laten dansen en zijn muziek aan en uit zetten. Ze kunnen de regenboog van kleur laten veranderen. Laat de leerlingen experimenteren en laat hen van elkaar leren. We maken gebruik van Barclays Code Playground

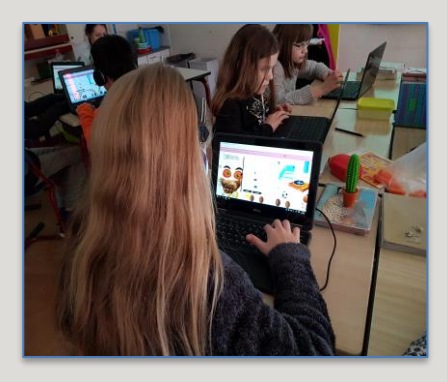

## **Doel**

De leerlingen leren spelenderwijs verschillende functies binnen de codeeromgeving. Het logisch en creatief denken wordt gestimuleerd. Na deze les kunnen ze:

- *• Een variabele aanpassen binnen Javascript.*
- *• Ze kunnen functies aanpassen binnen Javascript.*
- *• Ze weten wat de begrippen true and false betekenen in Javascript.*

### **Voorbereiding en benodigdheden**

- *• Pas zelf ook eens een aantal figuren aan in de playground.*
- *• Kopieer de lesbrief per computer.*
- *• Zorg voor computers met internet.*
- *• Bekijk de instructiefilm die op CodeKinderen.nl staat.*
- *• Zet de computers klaar op Codeer playground op CodeKinderen.nl.*

### **Wat is moeilijk?**

- *Maak een of twee opdrachten voor de klas zodat de leerlingen direct aan de slag kunnen.*
- *De dinosaurus is moeilijk omdat kinderen goed moeten lezen hoe hij kan dansen.*
- *De leerlingen kunnen door de site heen scrollen naar links en naar rechts.*

### **Verdieping**

Na deze basisles zullen een aantal leerlingen hier verder mee willen. Op de site [CodeAcademy](https://www.codecademy.com/courses/javascript-beginner-en-rV00O/0/1) kunnen ze een cursus doen om Javascript te leren. Ook staat in het archief van Codekinderen de activiteit Codemonster waarin ze ook meer codeertaal kunnen leren.

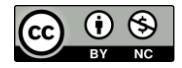

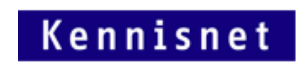

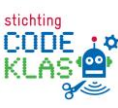